Quelques liens

- <https://docs.kde.org/trunk5/en/kdeedu/kturtle/commands.html>| kturtle doc
- <http://chene-bleu.info/i/ladifference/vweb2.asp?quelarticle=70483>| Introduction
- <http://www.waielbi.net/Apprendre-a-coder-a-l-ecole-avec-le-Logo> | Apprendre à coder avec le logo
- https://techbase.kde.org/Getting Started/Build/Historic/KDE4 Windows | kturtle sus windows

Faire un losange <konsole> learn losange \$long, \$angle { repeat 2 {forward \$long turnleft \$angle forward \$long turnleft 180-\$angle } }

reset repeat 24 { losange 100,30 turnleft 15} </konsole>

From: <https://cbiot.fr/dokuwiki/> - **Cyrille BIOT**

Permanent link: **<https://cbiot.fr/dokuwiki/kturtle:kturtle?rev=1570474583>**

Last update: **2019/10/07 20:56**

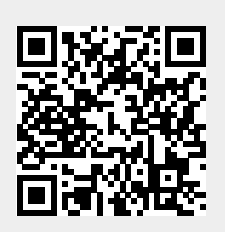